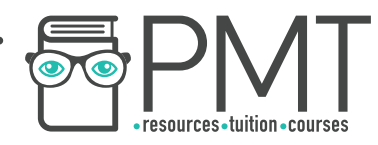

# **OCR Computer Science A Level**

1.4.1 Data Types Concise Notes

**WWW.pmt.education** 

 $\bullet$ 

**OOOO** PMTEducation

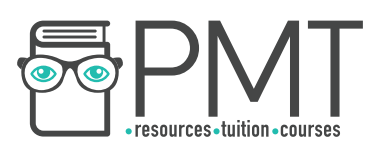

# **Specification:**

## **1.4.1 a)**

- Primitive data types
	- Integer
	- Real / floating point
	- Character
	- String
	- Boolean
- **1.4.1 b)**
	- Represent positive integers in binary
- **1.4.1 c)**
	- Negative numbers in binary
		- Sign magnitude
		- Two's complement
- **1.4.1 d)**
	- Addition and subtraction of binary integers
- **1.4.1 e)**
	- Represent positive integers in hexadecimal
- **1.4.1 f)**
	- Convert positive integers between binary, hexadecimal and denary
- **1.4.1 g)**
	- Representation and normalisation of floating point numbers in binary
- **1.4.1 h)**
	- Floating point arithmetic
		- Positive and negative numbers
		- Addition and subtraction
- **1.4.1 i)**
	- Bitwise manipulation and masks
		- Shifts
		- Combining with AND, OR, and XOR
- **1.4.1 j)**
	- How character sets are used to represent text
		- ASCII
		- Unicode

**WWW.pmt.education OOOO** PMTEducation

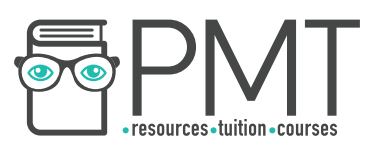

# **Data Types**

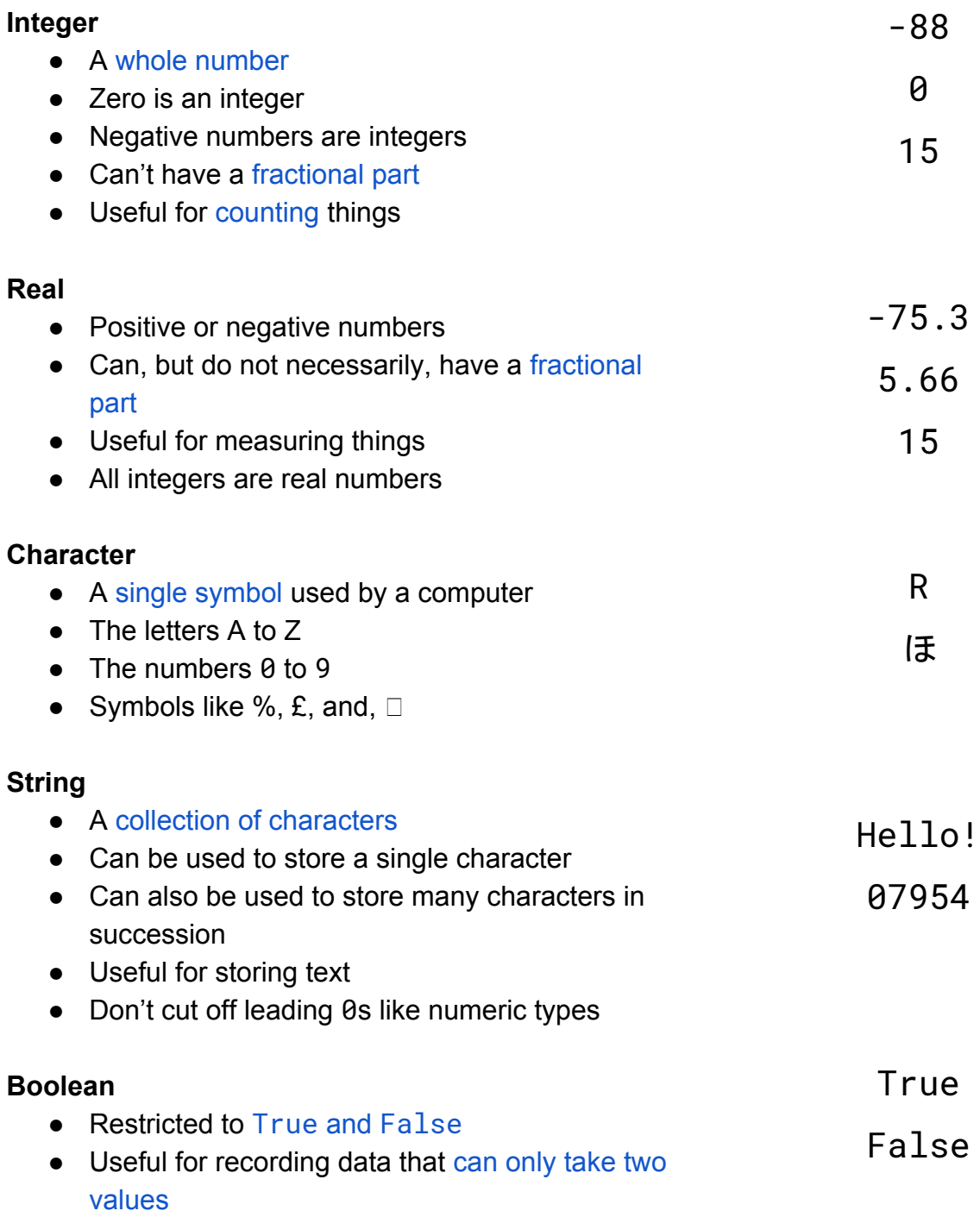

**WWW.pmt.education** 

 $\bullet$ 

**OOOO** PMTEducation

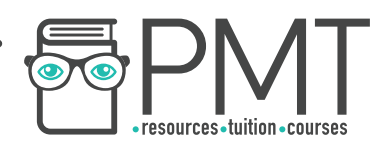

## **Representing Positive Integers in Binary**

- A single binary digit is called a bit
- Eight binary digits can be combined to form a byte
- Half a byte (four bits) is called a nybble
- The least significant bit of a binary number is the one furthest to the right
- The most significant bit is furthest to the left

## **Binary Addition**

When adding binary, there are four simple rules to remember:

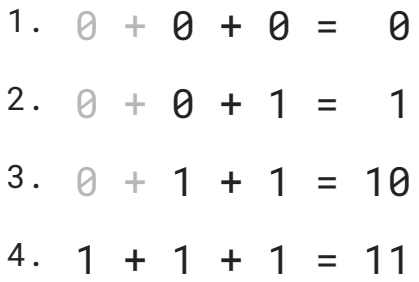

## **Negative Numbers in Binary**

- Binary can represent negative numbers using a few different methods, we cover:
	- Sign magnitude
	- Two's complement
- These methods give a special meaning to certain bits

#### **Sign Magnitude**

- The equivalent of adding  $a + or sign$  in front of a number
- A leading 1 is added for a negative number
- A leading 0 is added for a positive number

#### **Two's Complement**

- Has the added advantage of making binary arithmetic with negative numbers much more simple
- Works by making the most significant bit negative
- Converting to two's complement is as simple as flipping all of the bits in the positive version of a binary number and adding one

**OOOO** PMTEducation

**WWW.pmt.education** 

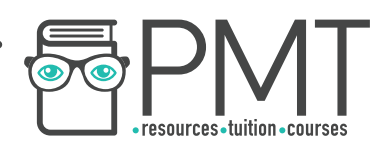

## **Subtracting in Binary using Two's Complement**

- Two's complement makes subtraction in binary easy
- Subtracting a number from another is the same as adding a negative number
- To subtract in binary, use binary addition with a negative two's complement number

## **Hexadecimal**

- Hexadecimal is base 16
- The characters 0-9 are as usual
- The characters A-F represent 10-15
- Place values start with 1 (16 $^{\circ}$ ) and go up in powers of 16.

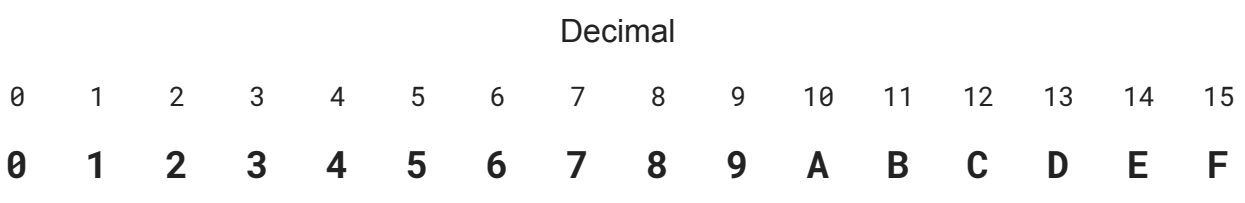

**Hexadecimal** 

#### **Converting from hexadecimal to binary**

- First convert each hexadecimal digit to a decimal number
- Convert these to a binary nybble
- Combine the nybbles to form a single binary number

#### **Converting from hexadecimal to decimal**

- First convert to binary, as explained above, and then convert from binary to decimal
- Alternatively, use the place values of hexadecimal to convert directly to decimal

## **Floating Point Numbers in Binary**

- Floating point binary is similar to scientific notation
- Floating point numbers can be split into two parts:
	- Mantissa
	- Exponent
- The mantissa is always taken to have the binary point after the most significant bit

**OOOO** PMTEducation

- Next convert the exponent to decimal
- Move the binary point according to the exponent

**WWW.pmt.education** 

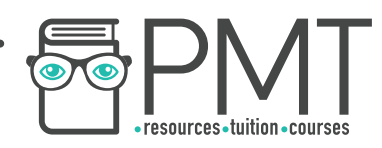

## **Normalisation**

- Maximises precision in a given number of bits
- To normalise a binary number:
	- Adjust the mantissa so that it starts 01 for a positive number of 10 for a negative number

## **Addition and Subtraction of Floating Point Numbers**

### **Addition**

- To add floating point binary numbers, their exponents need to be the same
- Then add the mantissas
- Finally, normalise the result if required

#### **Subtraction**

- Involves converting to two's complement and adding
- The exponents must be the same
- Use binary addition on the mantissas
- Normalise the result if required

## **Bitwise Manipulation and Masks**

#### **Shifts**

- A shift performed on binary numbers is called a logical shift
- There are two varieties:
	- Logical shift left
	- Logical shift right
- Involves moving all of the bits in a binary number a specified number of places to the right or to the left
- Can be thought of as adding a number of leading or trailing zeros
- The result is a multiplication (or division if shifting right) by two to the power of the number of places shifted

**OOOO** PMTEducation

● A logical shift left by one place has the effect of doubling the initial number

#### **Masks**

• Can be applied to binary numbers by combining them with a logic gate

**WWW.pmt.education** 

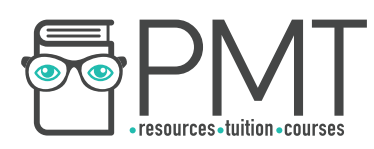

# **Character Sets for Representing Text**

- A published collection of codes and corresponding characters
- Can be used by computers for representing text
- Two widely used character sets are ASCII and Unicode

#### **ASCII**

- American Standard Code for Information Interchange
- The leading character set before Unicode
- Uses 7 bits to represent  $2^7$  = 128 different characters
- ASCII soon came into trouble when computers needed to represent other languages with different characters

#### **Unicode**

- Solves the problem of ASCII's limited character set
- Uses a varying number of bits allowing for over 1 million different characters
- Many characters have yet to be allocated
- Enough capacity to represent a wealth of different languages, symbols, and emoji

**OOOO** PMTEducation